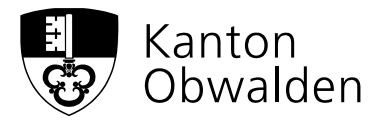

## **Hilfsangebot Ukraine Krise**

Gerne bieten wir unsere Hilfe an:

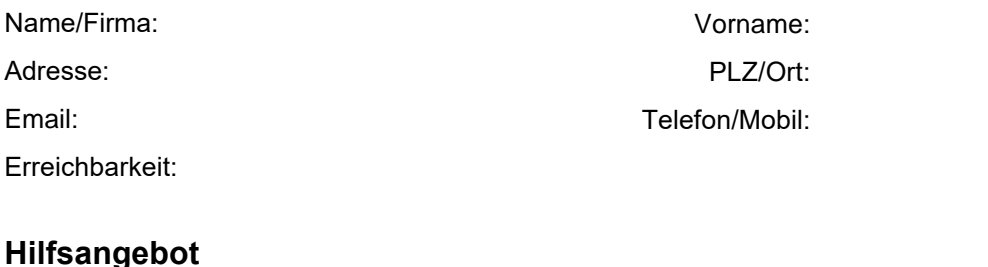

## **Wohnraum** Anzahl Betten? **Arbeitskraft als: P**Telefondienst Betreuung Trund ums Essen Gesundheit Dolmetscher/Übersetzer Sonstiges:  $\Box$  Handwerkliches:  $\Box$  Fahrdienst:  $\Box$  Fahrausweis: eigenes Auto  $\Box$  bezugsbereit ab:  $\Box$  ab sofort  $\Box$  ab: An welchen Tagen ist <mark>kein Einsatz</mark> möglich? ロMontag ロ<sup>Dienstag ロMittwoch ロDonnerstag ロFreitag ロSamstagロSonntag</sup> Ab wann wäre der Einsatz möglich? Bemerkungen:  $\Box$  ab sofort Wie viele Personen? Beschreibung Wohnraum:

**Finanzielle Unterstützung**

**Sonstiges** (z.B. Spielsachen, Kleider und Schuhe bringen)

Bitte senden Sie das Formular an: ukraine@ow.ch

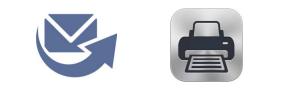

Ganz herzlichen Dank für Ihre Unterstützung und Solidarität!

Sozialamt Obwalden Ukraine-Hilfe

Sicherheits- und Sozialdepartement Sozialamt Ukraine-Hilfe Dorfplatz 4, 6060 Sarnen Tel.: +41 41 662 97 97 Hotline Montag-Freitag: 08.30-11.45 / 13.30-16.30 Uhr ukraine@ow.ch www.ow.ch